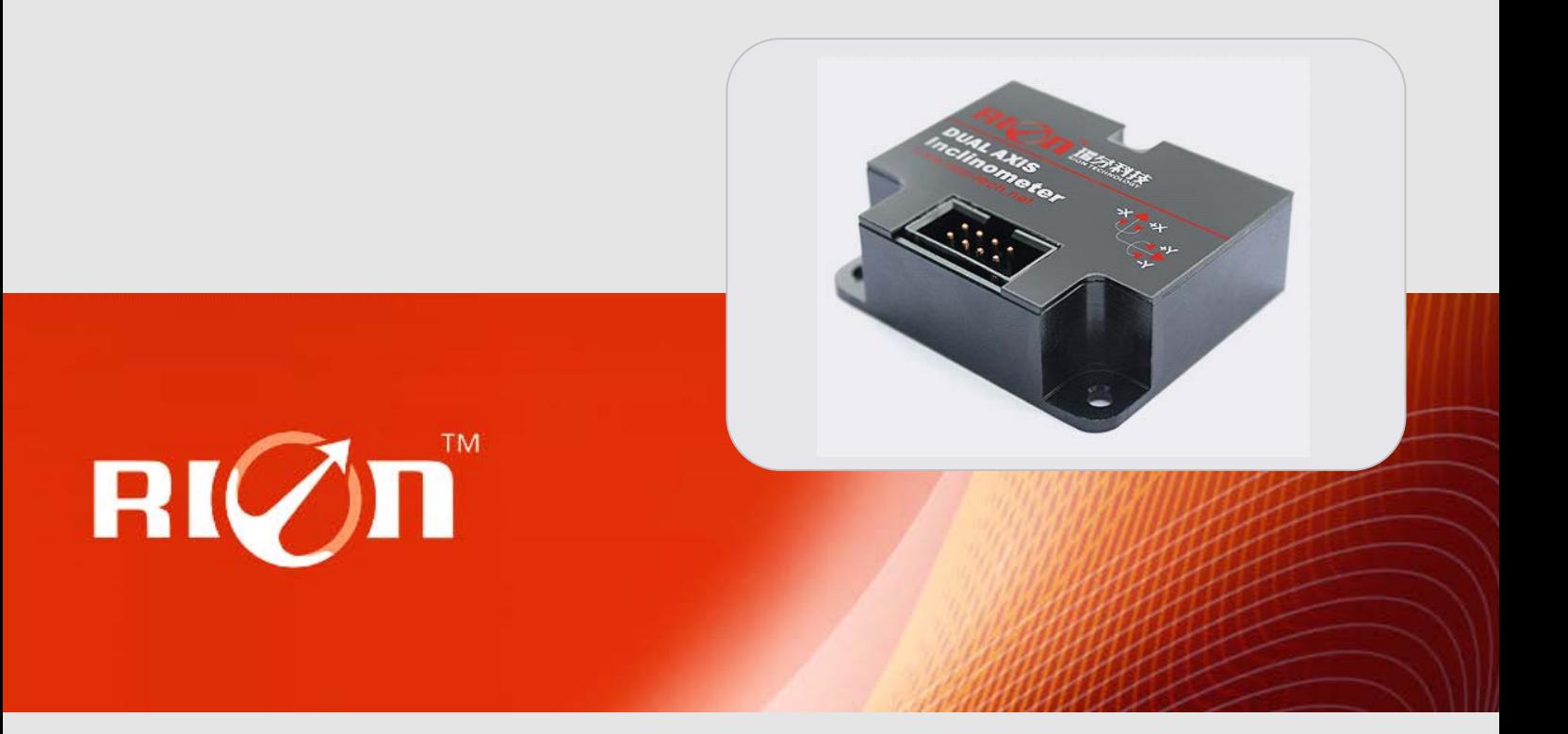

# SPECIFICATIONS

Item No.: HCA716T

Description:High Accuracy Digital Type Single-axis Inclinometer(Pocket type)

Version: Ver.05

# **Production Production roductionimplementation implementation implementationmplementationstandard standard tandardreference reference reference eference**

- Enterprise quality system standards: ISO9001: 2008 standard (certification number: 128101)
- Tilt sensor production standards: GB / T 191 SJ 20873-2003 inclinometer general specification of Level
	- ●The Academy of metrology and quality inspection Calibrated in accordance to: JJF1119-2004 Electronic Level calibration Specification
- Software development reference standard: GJB 2786A-2009 military software development General requirements
- Product environmental testing standards: GJB150
- Electromagnetic anti-interference test standards: GB / T 17626

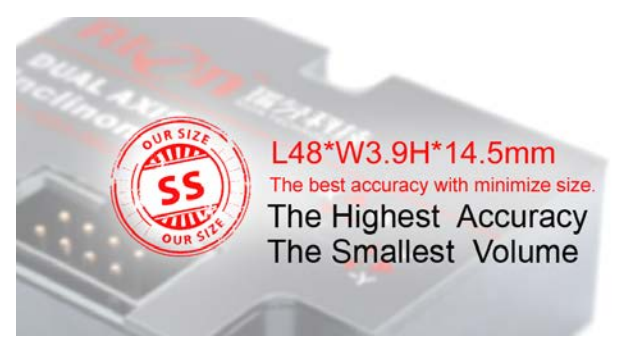

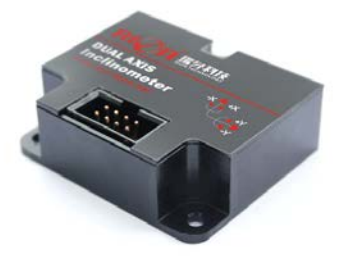

#### **General Description**

HCA716T is <sup>a</sup> pocket type high accuracy single-axis inclinometer developed by RION company based on HCA516T, with same accuracy as HCA526T series products but the volume is very small, the system with built-in high-precision 16bit A / D differential converter, meanwhile through 5 filtering algorithm, which can measure the angle of sensor output relative to the horizontal tilt and pitch tilt. The output interface RS485, RS232, and TTL are optional.

Because of Built in ADI company's high precision digital temperature sensor that can correct the sensor temperature drift in accordance with the changes of the built-in temperature sensor(temperature output are optional), to ensure high repeatability of the product in the low-temperature and high-temperature environment. The output frequency response standard up to 18Hz, for higher response frequency Division we can customize according to the user requests. The products are truly industrial-grade products, reliable performance, scalability.Particularly suitable for the special measurement control industry where with special requirements for the Volume and accuracy.

#### $Features$ </u>

- 
- Accuracy refer to the technical data  $\bullet$  Wide voltage input: 9 $\sim$ 15V
- ●Wide temperature working: -40~+85℃ ●Resolution: 0.001°
- 
- ●Small size :48×39×13.5mm(customized) Water-proof air-plug connector
- Output mode RS232,RS485, TTL are optional

#### **Application: Application:pplication:**

- ●Satellite positioning Search ●Rail-mobile monitoring
- engineering mechanical measurement of dip angle • oil-well drilling equipment
- 
- •Gun Barrel angle measurement in early shooting Based on the angle direction measurement
- ●Satellite communications vehicle posture detection ●Shield pipe jacking application
- ●Ship's navigation posture measurement ●Geological equipment inclined monito
- •Single-Axis Inclinometer  $\bullet$ Measuring Range : $\pm 1$ ~ $\pm 90^\circ$  optional
	-
	-
- ●IP67 protection class ●Highly anti-vibration performance >2000g
	-
	-
	-
- •Radar detection of vehicle platform **•Underground drill posture navigation** 
	-
	-
	-

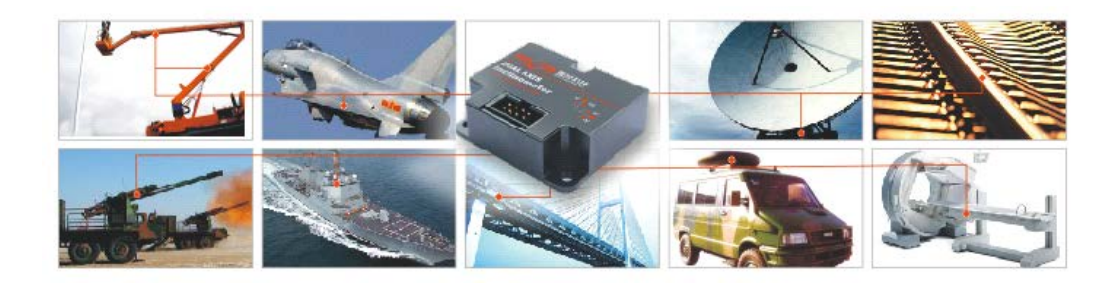

## **Ordering information:**

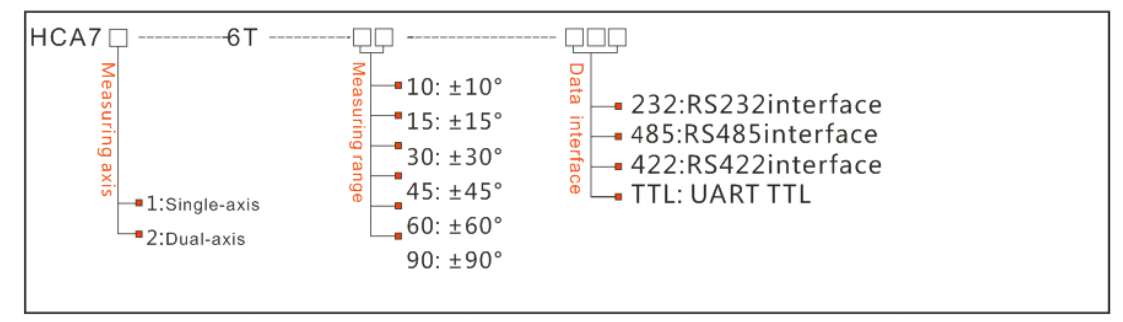

E.g: HCA716T-10-232: Single axis /Pocket type/±10°Measuring range/RS232 output

# **Technical Data**

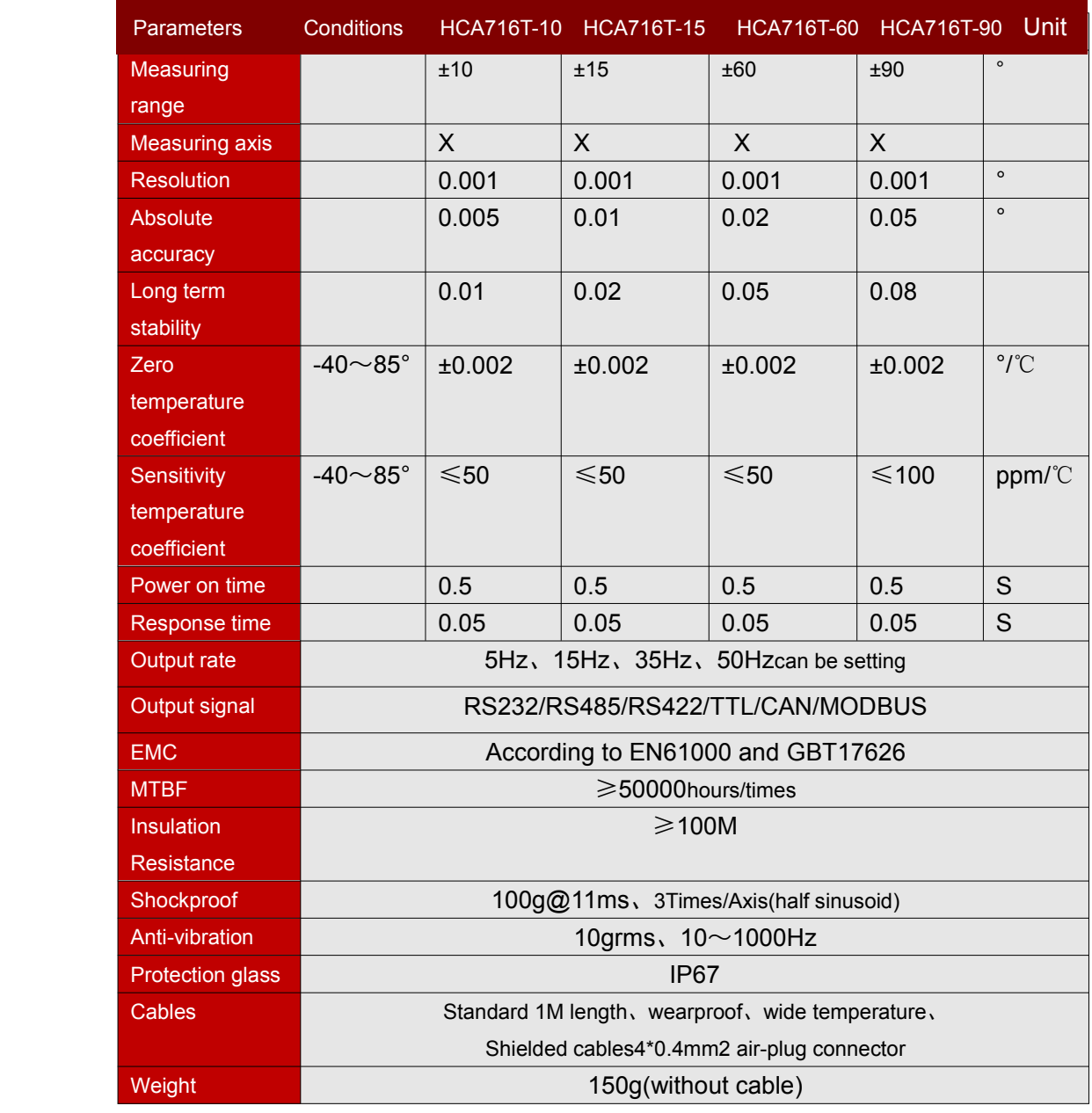

\* This Technical data only list <sup>±</sup> 10 °, <sup>±</sup> 15°, <sup>±</sup> 60 °, <sup>+</sup> 90 ° series for reference, other measuring range please refer to the adjacent parameters

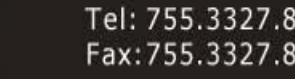

Л

R

### **Electronic Characteristics**

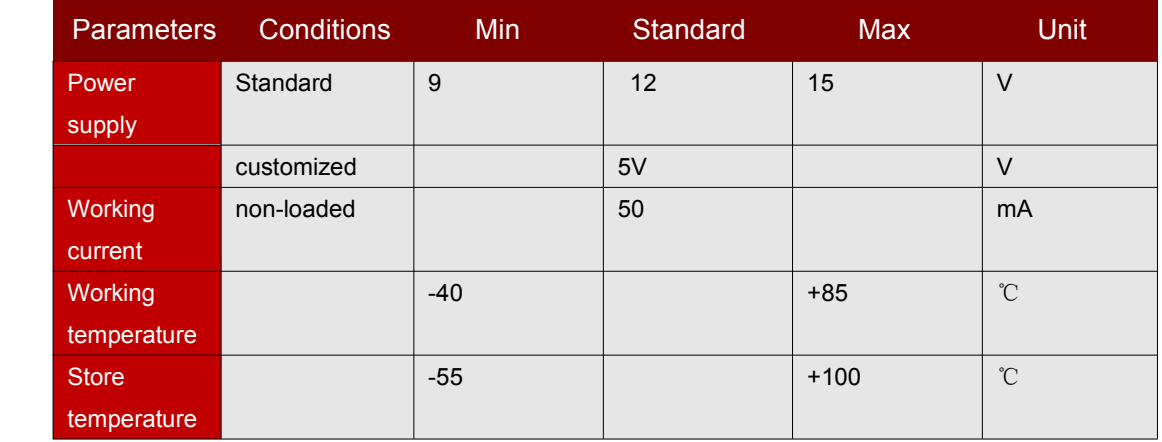

#### **Key words:**

Resolution: Refers to the sensor in measuring range to detect and identify the smallest changed value. Absolute accuracy: Refers to in the normal temperature circumstances, the sensor absolute linearity, repeatability, hysteresis, zero deviation, and transverse error comprehensive error. Long term stability : Refers to the sensors in normal temperature conditions, the deviation between the maximum and minimum values after <sup>a</sup> year's long time work. Response time: Refers to the sensor in an angle change, the sensor output value reached the standard time required.

#### **Mechanical Parameters**

- Connectors:1m lead cable(customized)
- Protection glass $:$  IP65
- Enclosure material : Aluminum Oxide
- Installation : 3\*M3 screws

#### **Working Principle**

Adopt the European import of core control unit, using the capacitive micro pendulum principle and the earth gravity principle, when the the inclination unit is tilted, the Earth's gravity on the corresponding pendulum will produce <sup>a</sup> component of gravity, corresponding to the electric capacity will change, by enlarge the amount of electric capacity , filtering and after conversion then get the inclination.

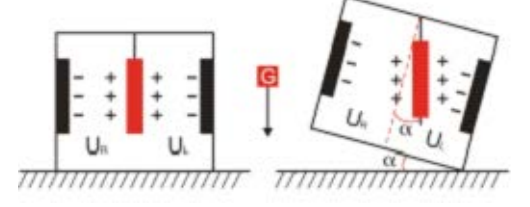

U<sub>n</sub>, U<sub>i</sub>Respectively is the pendulum left plate and the right plate corresponding to their respective voltage between theelectrodes, when the tilt sensor is tilted, U., U. Will change according to certain rules, so  $f(U_n, U_n)$ On the inclination of  $\alpha$  function:  $\alpha =$  (U<sub>n</sub>, U<sub>n</sub>, )

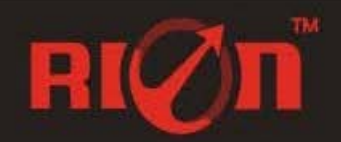

#### **Measuring Directions&Fix**

The installation must guarantee the product bottom is parallel to measured face, and reduce the influence of dynamic and acceleration to the sensor. This product can be installed horizontally or mounted vertically (mounted vertically selection is only applicable to the single axis), for installation please refer to the following scheme.

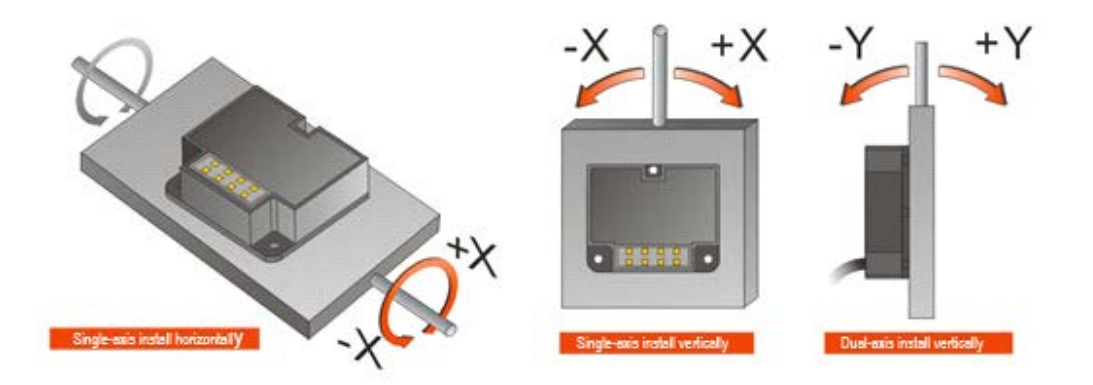

#### **Production installation notes :**

Please follow the correct way to install tilt sensor, incorrect installation can cause measurement errors, with particular attention to the "surface", "line"::

1) The Sensor mounting surface and the measured surface must be fixed closely, smoothly, stability, if mounting surface uneven likely to cause the sensor to measure the angle error. See Figure Pic.AB 2) The sensor axis and the measured axis must be parallel ,the two axes do not produce the angle as much as possible. See Figure Pic.CD

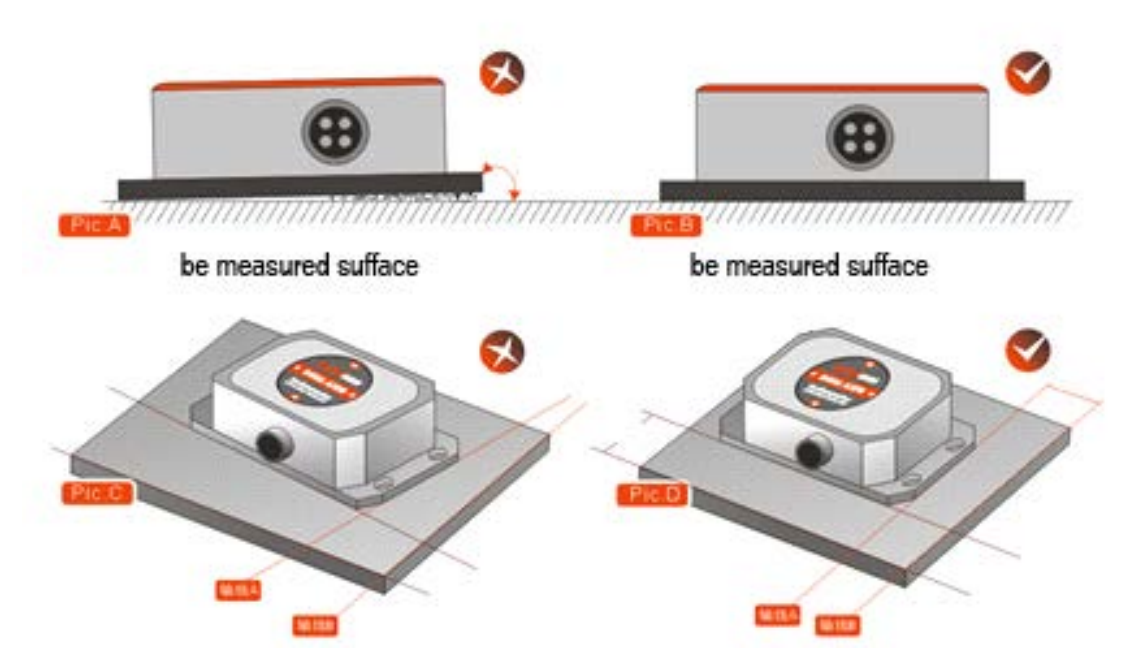

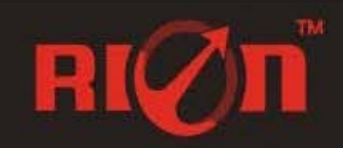

# **Dimension imension**

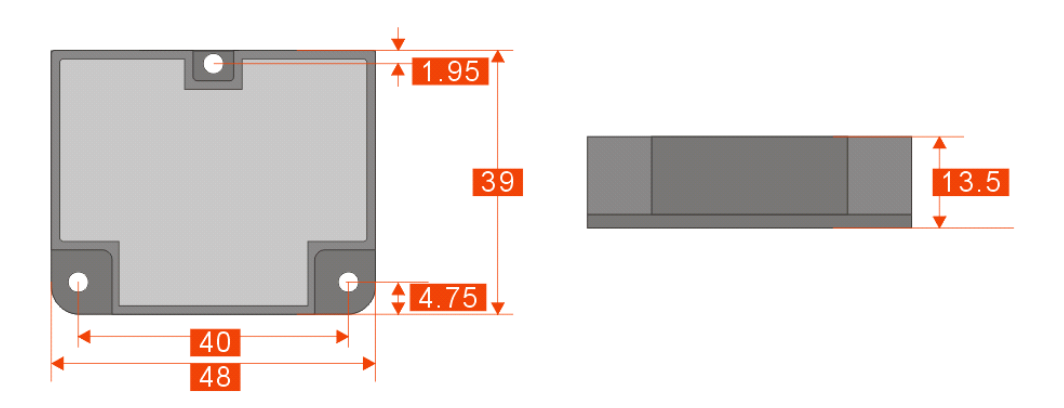

Size:L48×W39×H13.5mm

# **Electrical Connection**

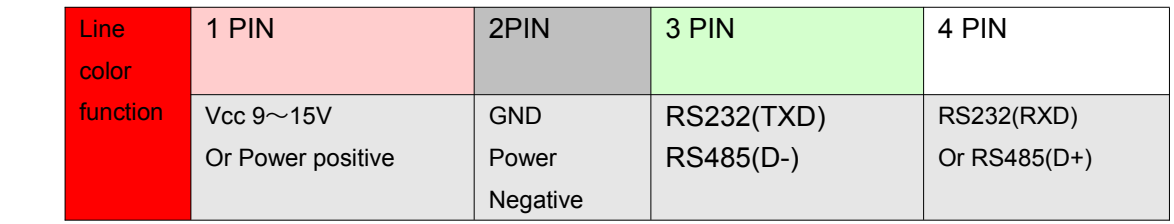

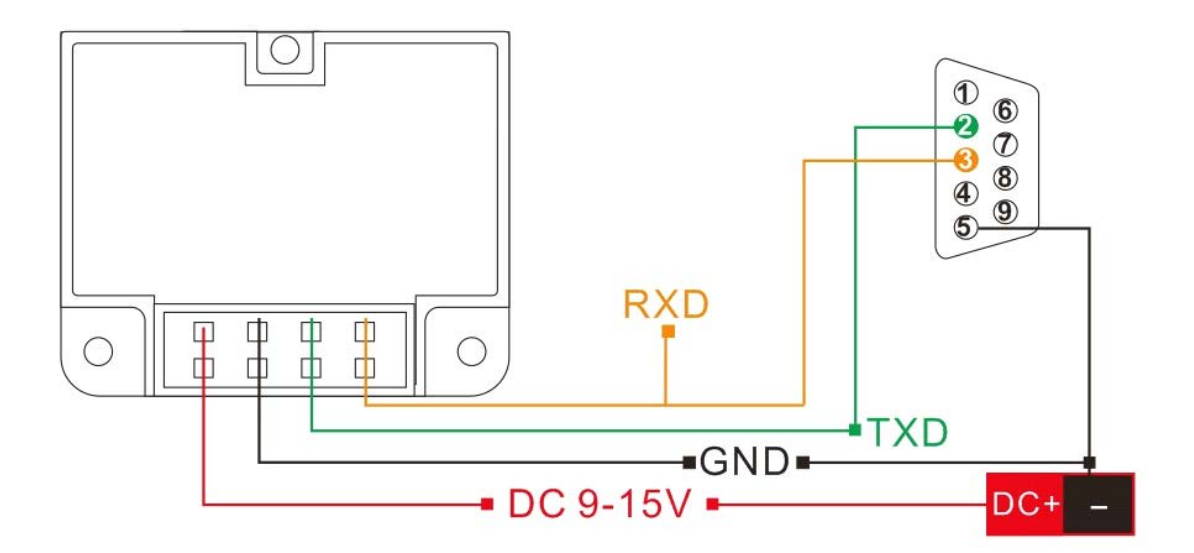

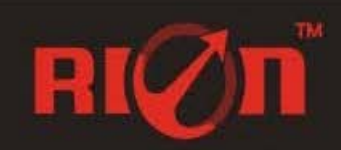

#### **RION serial port tester software oftware**

You can download the RION angle debugging software from RION's official website for the preliminary angle debugging, also you Can download public version of the serial port assistant software on line for using .

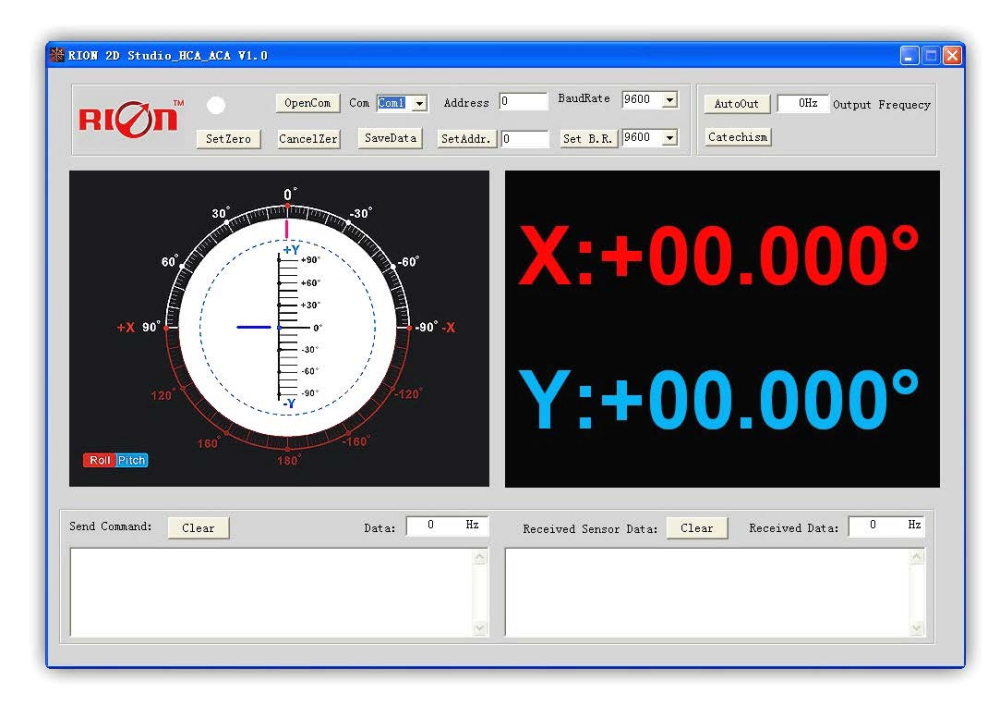

Open/Close: Open and close COM port;

Com: Select the the device corresponding to the COM port

Address: Fill in the sensor current address code, the factory default is 00

Set Address: Set the sensor address code input box on the right to enter the desired address code, click Set Addr button

- Save Data: Save the data, click here data can be synchronized Save angle data, the file is stored by default in the C: ---- COMDATA file
- Set Zero: Set relative zero, the sensor current angle is 00.00 degrees
- Cancel Zero: Unset the relative zero, to restore the sensor to the factory absolute zero;

Baud Rate: Select the sense baud rate , the factory default is 9600;

- Set Baud Rate: Set the sensor baud rate, on the right of the selection box to select corresponding baud rate then click SetB.R. button;
- Auto Output: Switch the sensor to automatically output mode, in the automatic output mode can be filled with different output frequency in Hz;
- Catechism: The sensor switch to answer pattern, such as choosing the answer type, must input "send command "( command, please refer to the specification ) on the left of "Send Command" input box, but also can fill in the transmit frequency in the Send Data, the unit Hz;
- Note: after install the RION's debugging software, if can not open, please operate by the following steps ( please appear to the administrator status to operate ):
- 1) Copy these three files mscomm.srg、mscomm32.ocx、mscomm32.dep from the folder to C:/Windows/system32 path below。
- 2) Click "Start" "run" --regsvr32 mscomm32.ocx, You are prompted to install successful dialog.

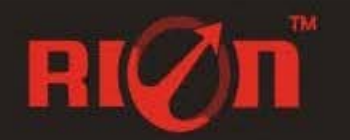

# **Product Protocol 1.DATA FRAME FORMAT:**

(8 bits date, 1 bit stop, No check, Default baud rate 9600)

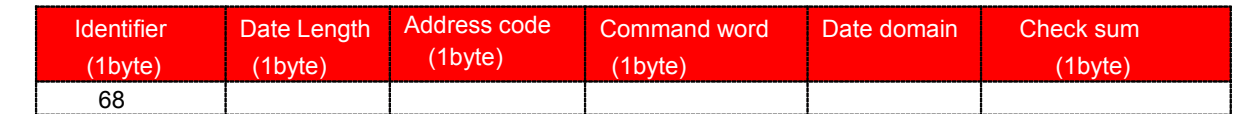

Date format: hexadecimal

Identifier: Fixed68

Data length: From data length to check sum (including check sum) length

Address code: Accumulating module address, Default :00

Date domain will be changed according to the content and length of command word

Check sum:Data length、Address code、Command word and data domain sum,No carry.

# **2、COMMAND COMMANDword analysis analysis nalysis**

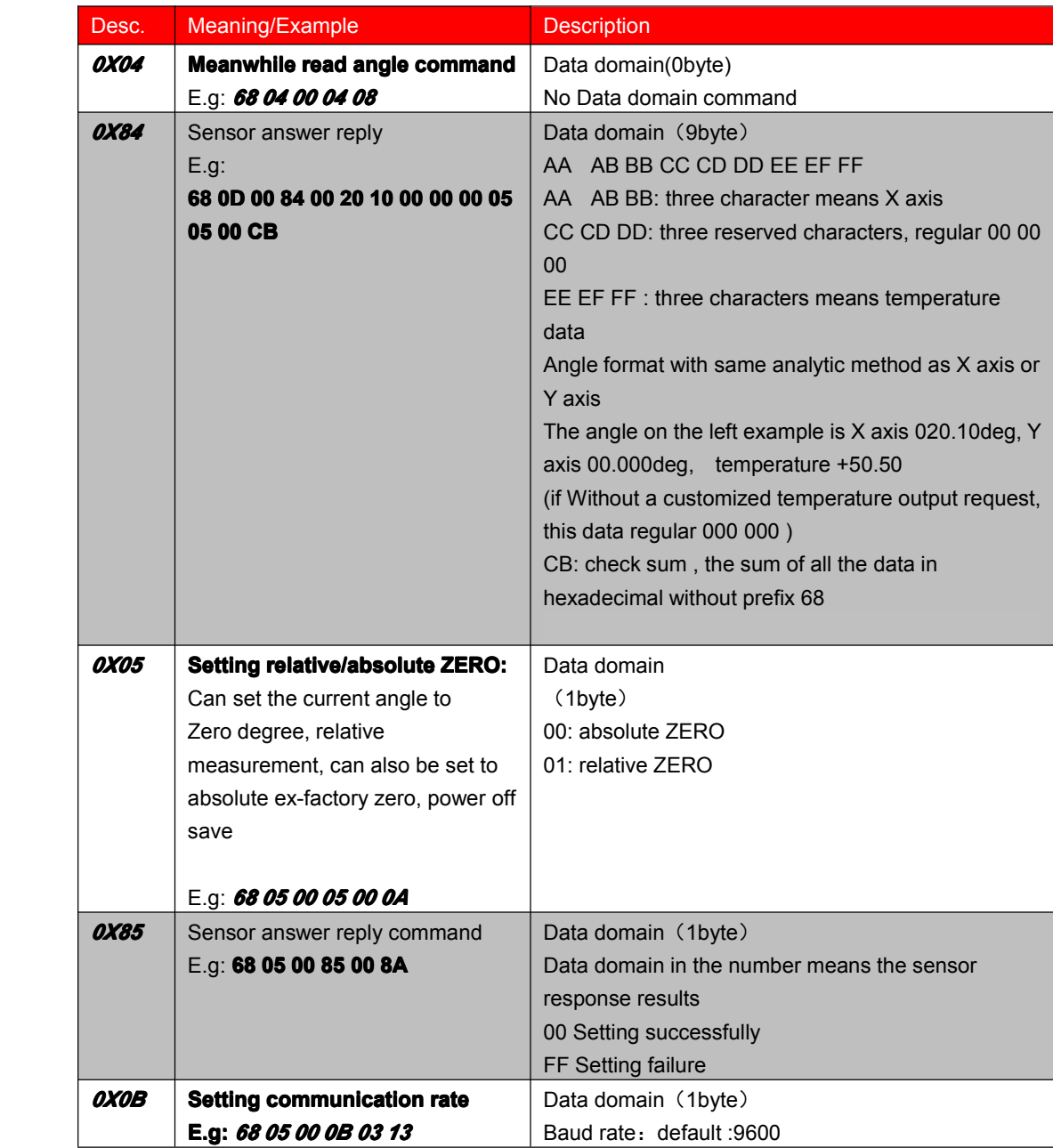

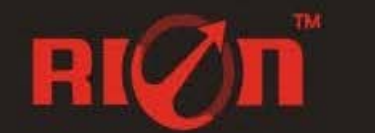

# HCA716T**-**High Accuracy Digital Type Single-axis Inclinometer(Pocket type)

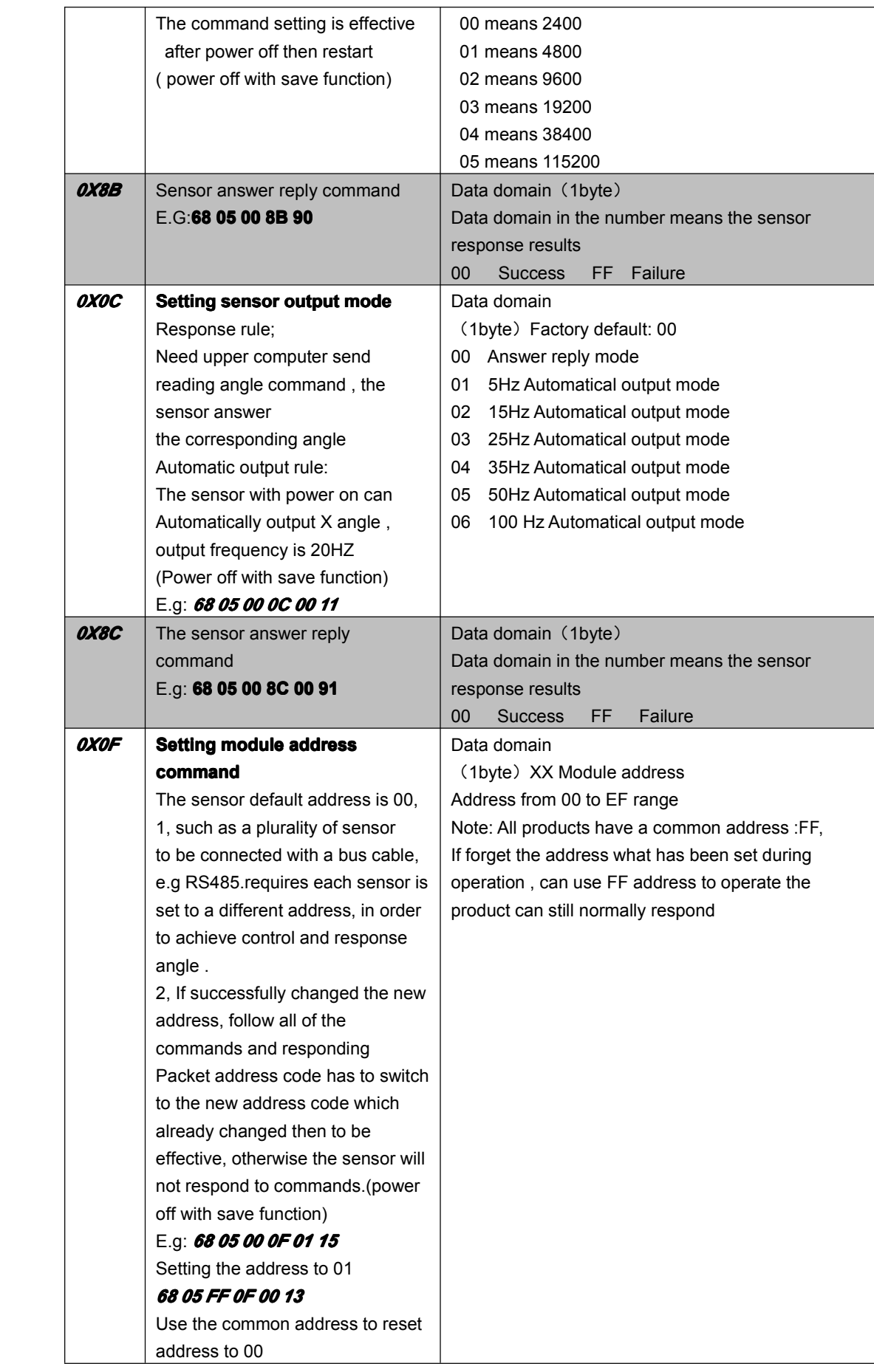

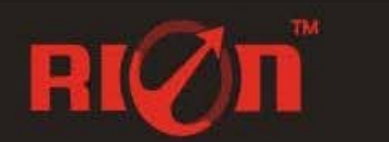

# HCA716T**-**High Accuracy Digital Type Single-axis Inclinometer(Pocket type)

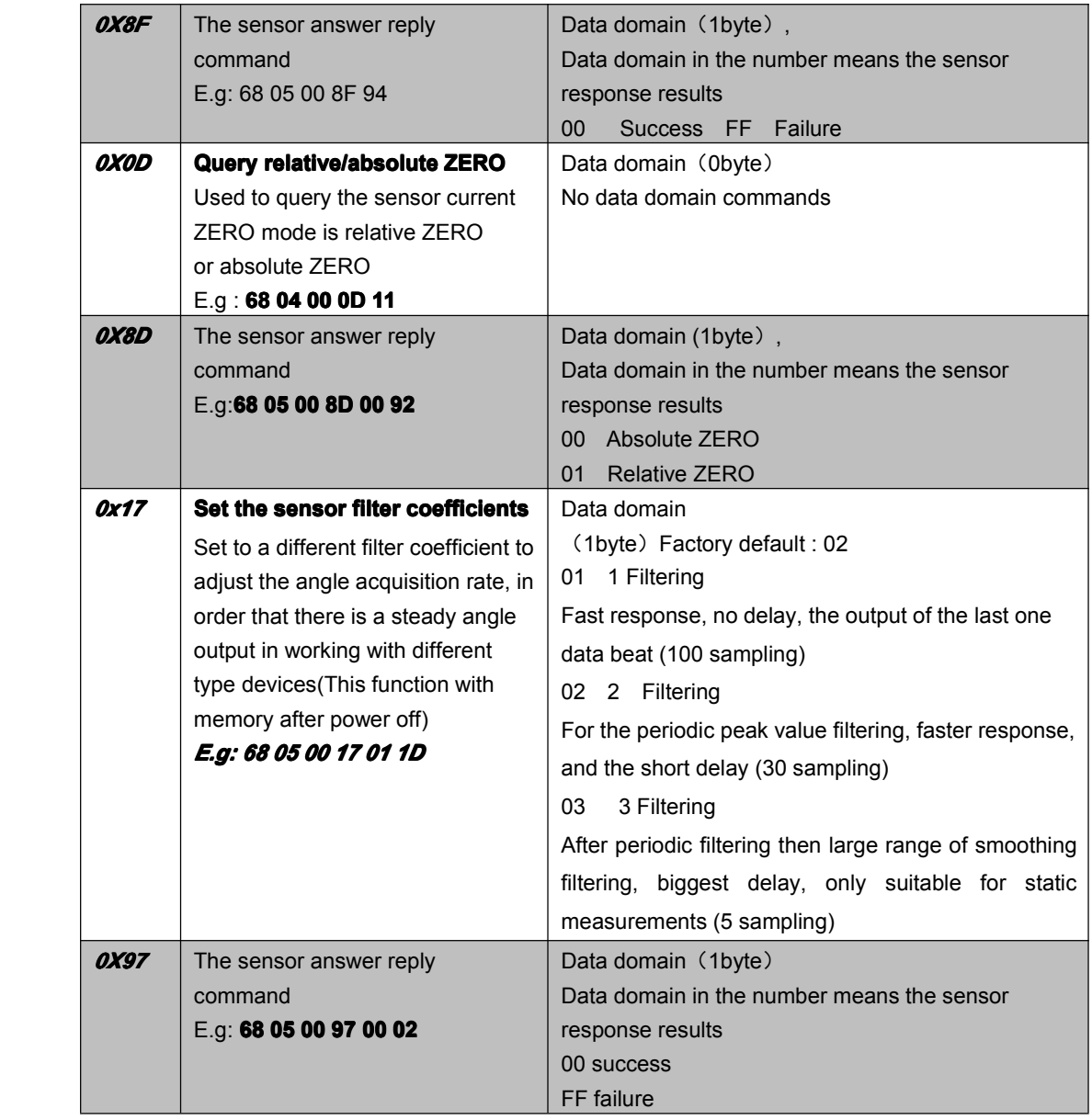

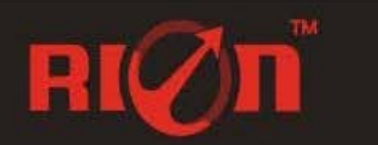